# **SetDefaultRegValue**

## Funkcia %SetDefaultRegValue

**Deklarácia**

**Funkcia** Funkcia nastaví hodnotu default položky kúa v registroch systému Windows.

```
BOOL %SetRegValue(
  TEXT in keyNameStr,
  TEXT in Value
)
```
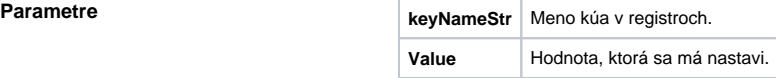

**Návratová hodnota** V prípade úspechu funkcia nadobúda hodnotu @TRUE.

Poznámka **Funkcia zapíše default hodnotu kúa do registrov**. Meno zapisovaného kúa je dané parametrom keyName Str. Ak kú neexistuje, funkcia ho vytvorí. Typ default hodnoty je String, preto je podporený iba zápis hodnoty typu Text.

**Príklad** V nasledujúcom príklade je realizovaný zápis default hodnoty kúa HKEY\_LOCAL\_MACHINE\SOFTWAR E\Ipesoft do registrov:

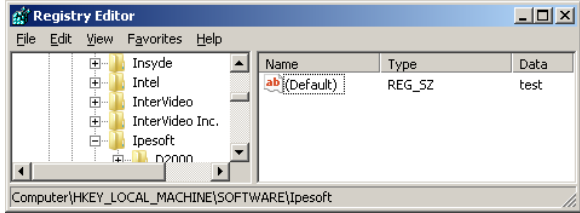

BOOL \_bOk

 \_bOk := %SetDefaultRegValue("HKEY\_LOCAL\_MACHINE\SOFTWARE\Ipesoft", "test")

**Súvisiace odkazy** [%GetDefaultRegValue](https://doc.ipesoft.com/display/D2DOCV21SK/GetDefaultRegValue) [%GetRegValue](https://doc.ipesoft.com/display/D2DOCV21SK/GetRegValue) [%SetRegValue](https://doc.ipesoft.com/display/D2DOCV21SK/SetRegValue)

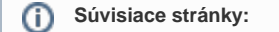

[Implementované funkcie](https://doc.ipesoft.com/pages/viewpage.action?pageId=42703381) [Argumenty funkcie - typy](https://doc.ipesoft.com/display/D2DOCV21SK/Argumenty+funkcie+-+typy)